# **Sommario**

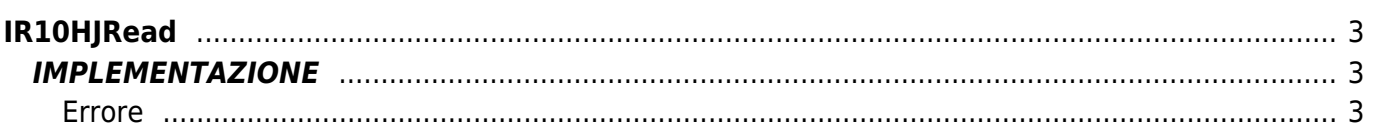

# <span id="page-2-0"></span>**IR10HJRead**

**I =** Input

**R =** Funzioni di Lettura

La funzione IR10HJRead esegue la lettura del valore di tensione relativo al giunto caldo di una scheda che supporti ingressi di tipo "termocoppia".

# <span id="page-2-1"></span>**IMPLEMENTAZIONE**

#### **IR10HJRead (HOT, gbCardType, glMicroVolts, gbError)**

Parametri:

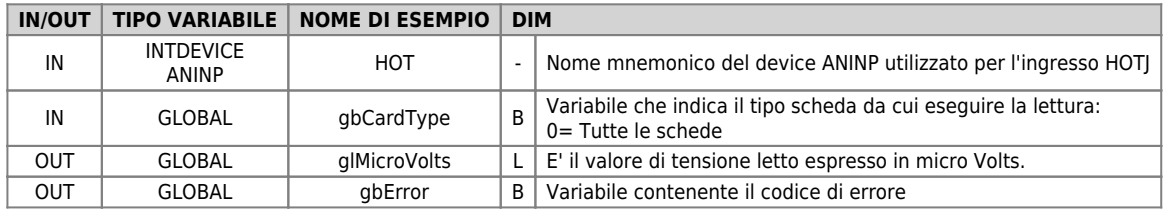

## <span id="page-2-2"></span>**Errore**

Una volta richiamata la funzione se ci sono degli errori la variabile di errore assume i seguenti valori: 0 - Nessun errore

1 - Ingresso disconnesso

## **Esempio**

```
...
; Lettura Giunto caldo
card type = 0IR10HJRead (HOT, gbCardType, glMicroVolts, gbError)
...
```
## **Note**

La funzione inizializza i parametri di scaling del device ANINP passato alla funzione, nel seguente modo:

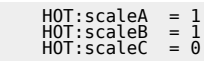

Documento generato automaticamente da **Qem Wiki** -<https://wiki.qem.it/> Il contenuto wiki è costantemente aggiornato dal team di sviluppo, è quindi possibile che la versione online contenga informazioni più recenti di questo documento.